## Digitalisierung as a Service

Stuttgart, 19.09.2017

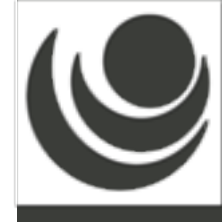

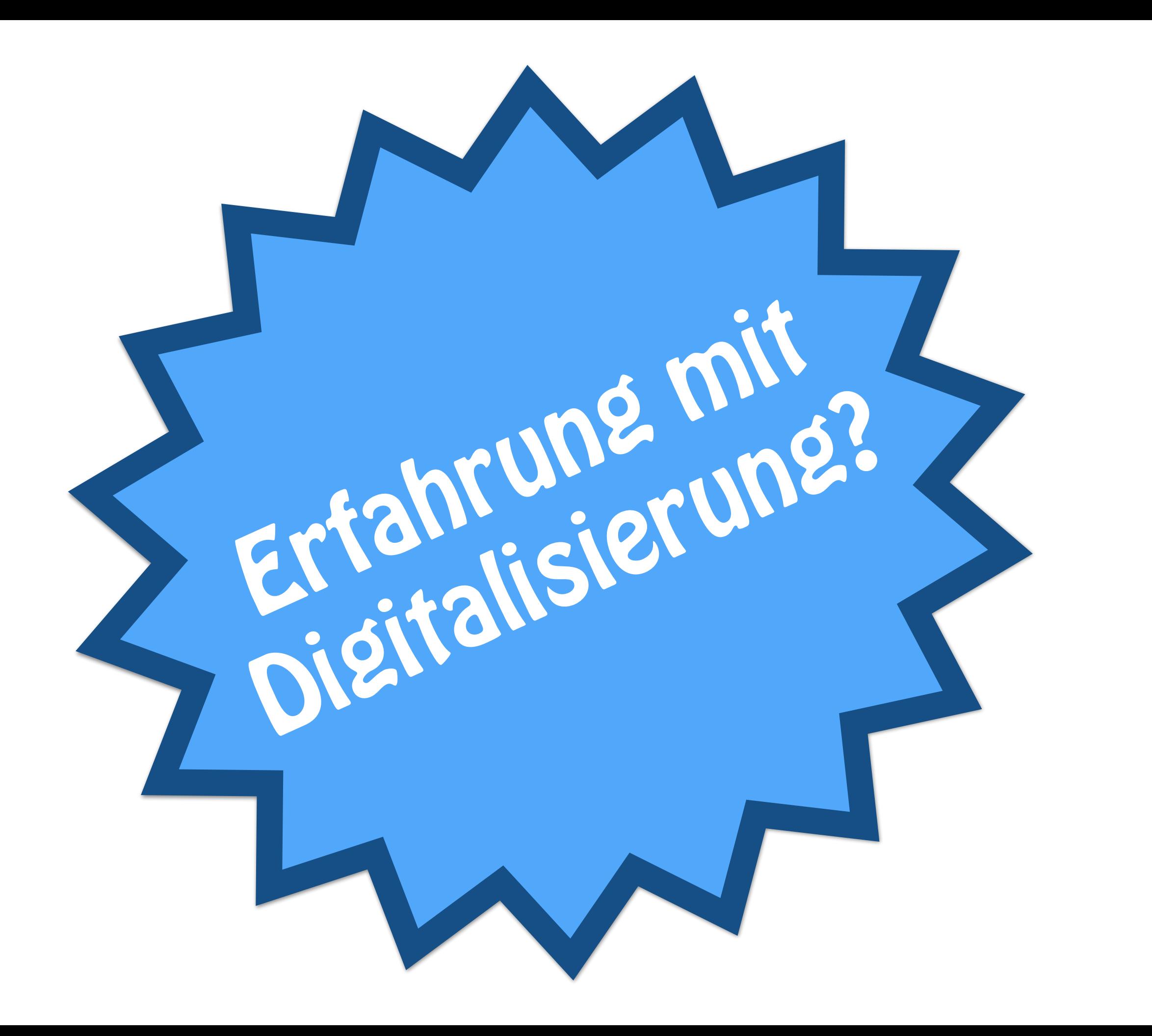

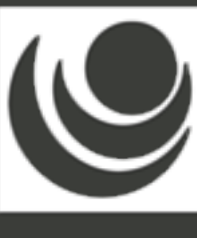

# Digitalisierung ist einfach, denn alles was man braucht ist:

# Buch + Tolle Technik = Online

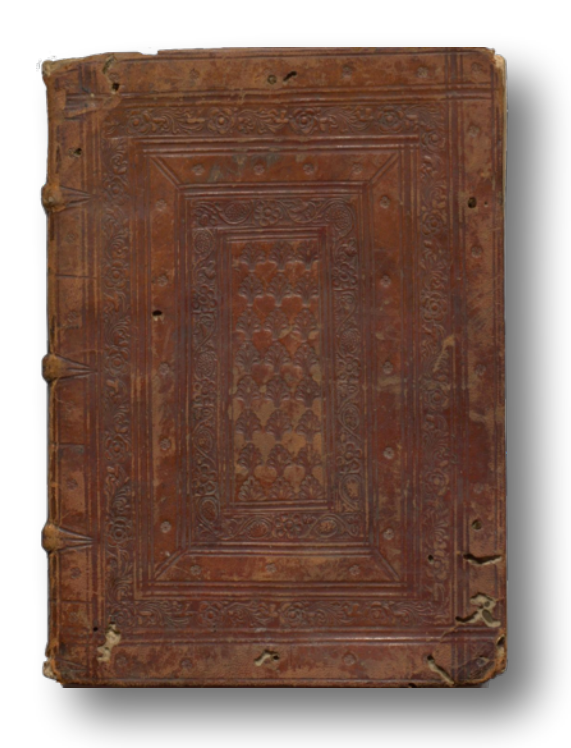

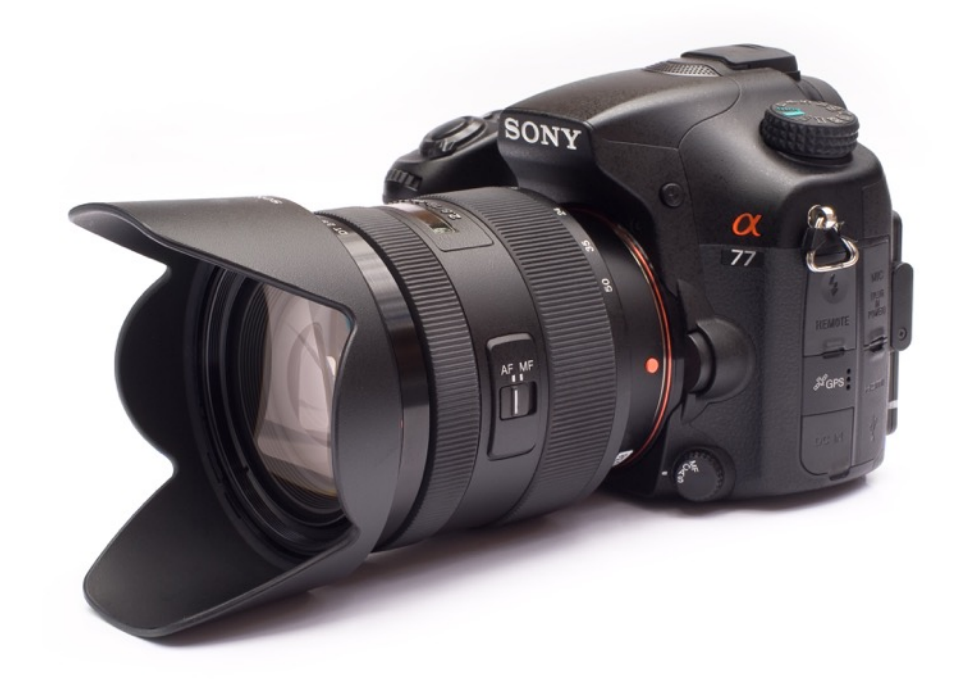

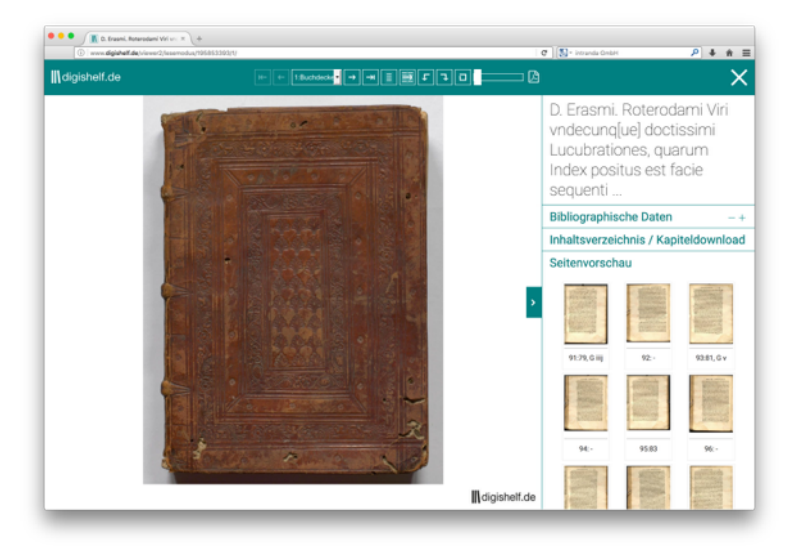

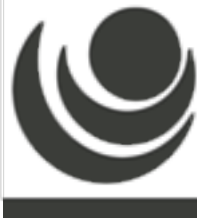

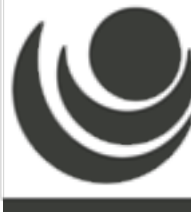

# + 100.000 weitere Erfahrungen über …

## Buch + Tolle Technik = Online

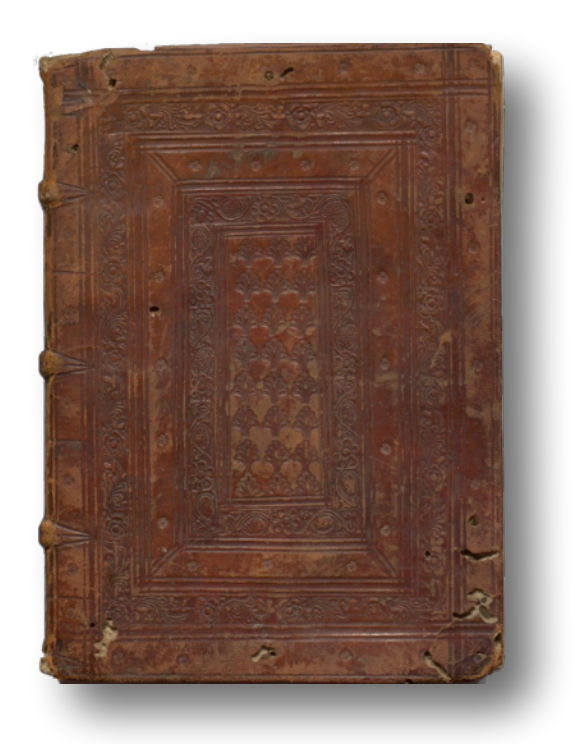

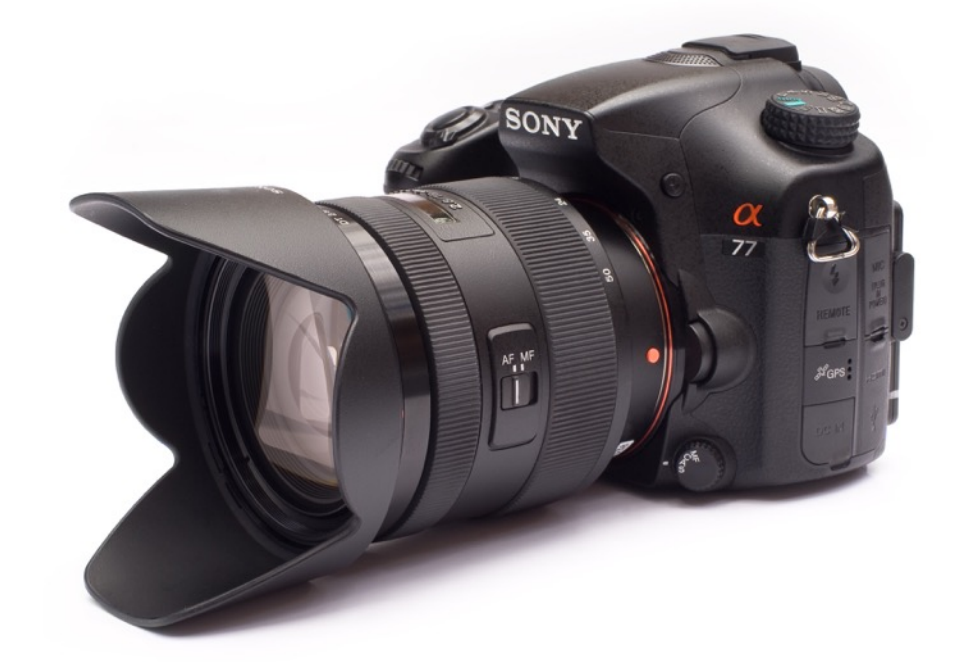

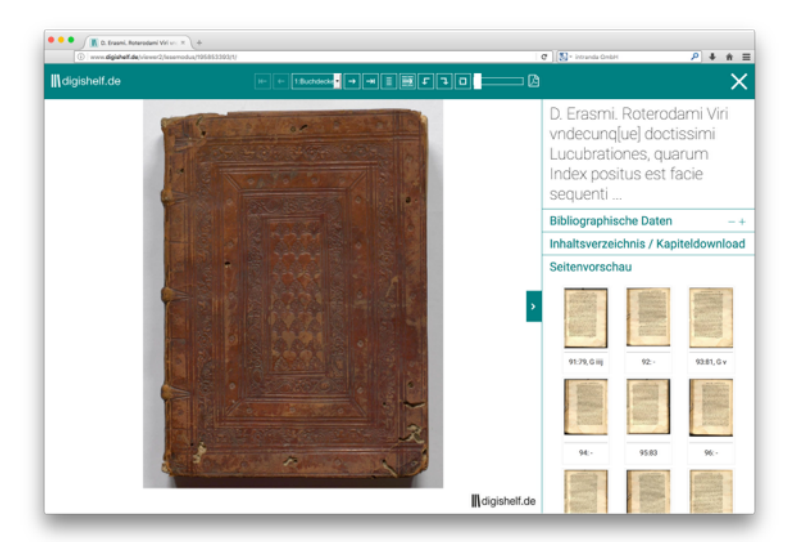

# Werkzeuge zur Bearbeitung? <sup>7</sup>

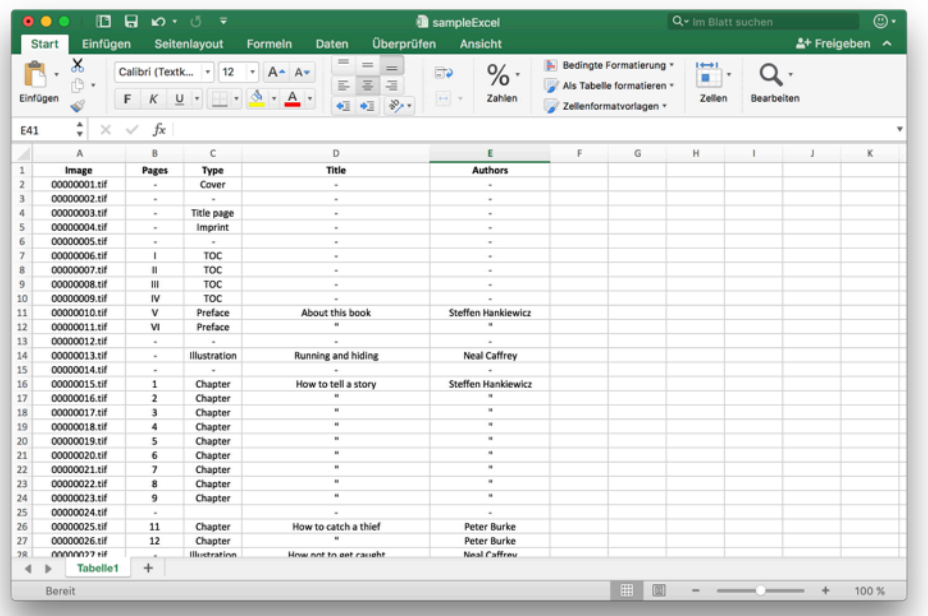

#### Excel Datenerfassung

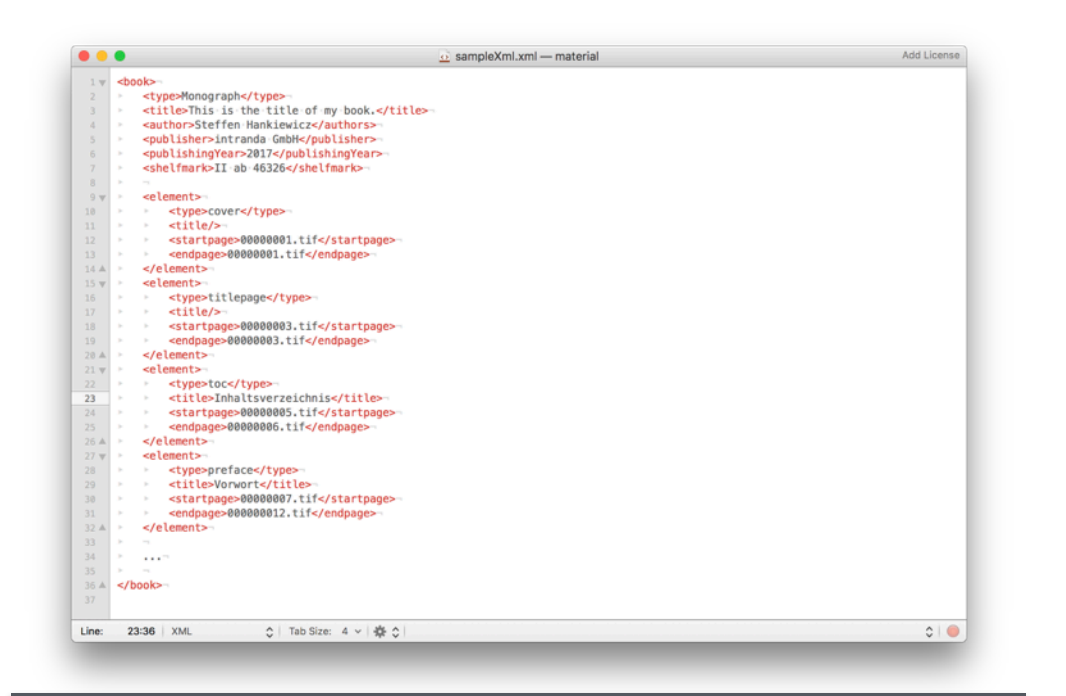

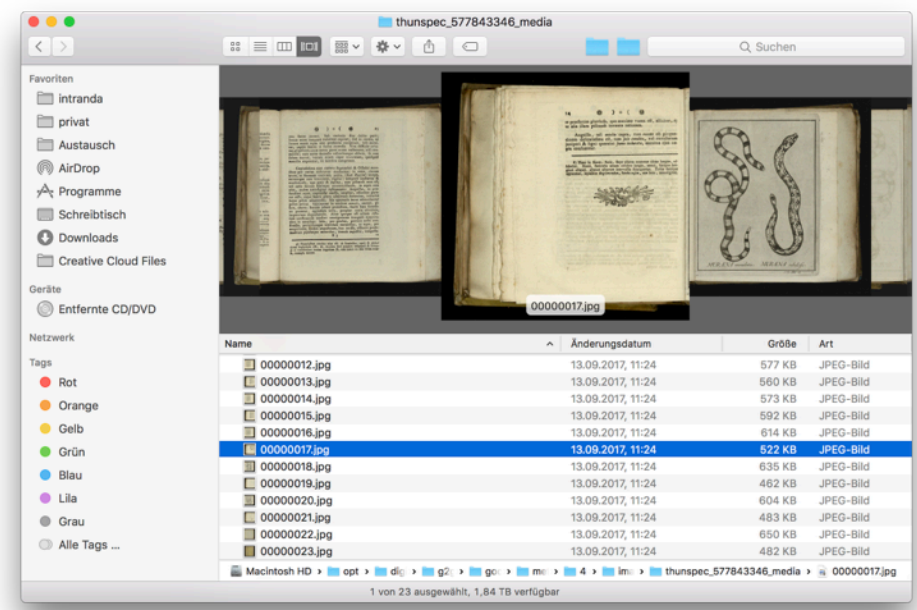

#### **Bildbetrachter**

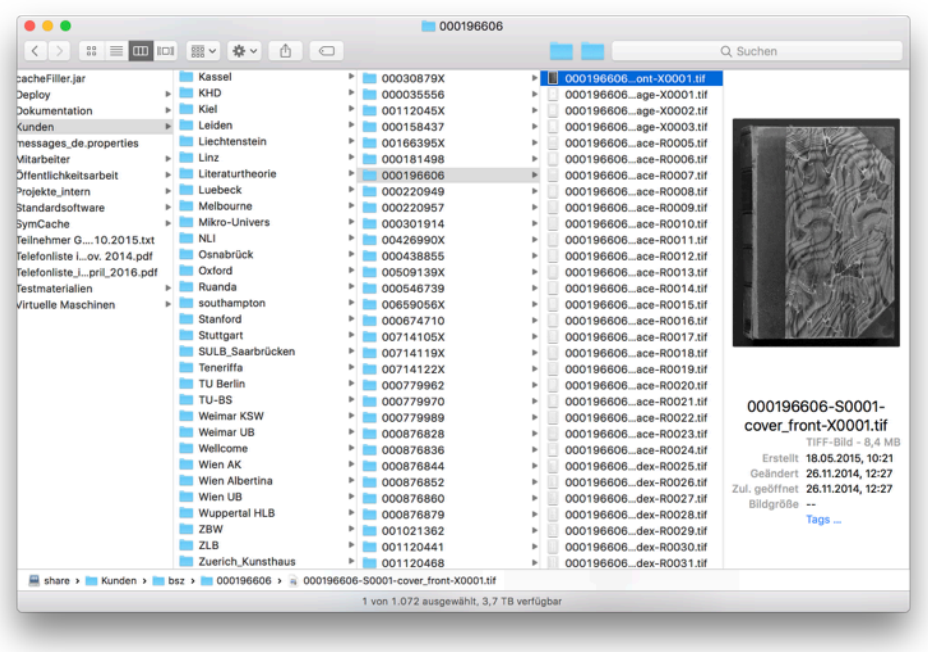

Texteditor Netzwerk-Share Netzwerk-Share Netzwerk-Share

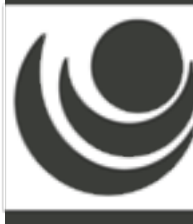

## Technische Infrastruktur?

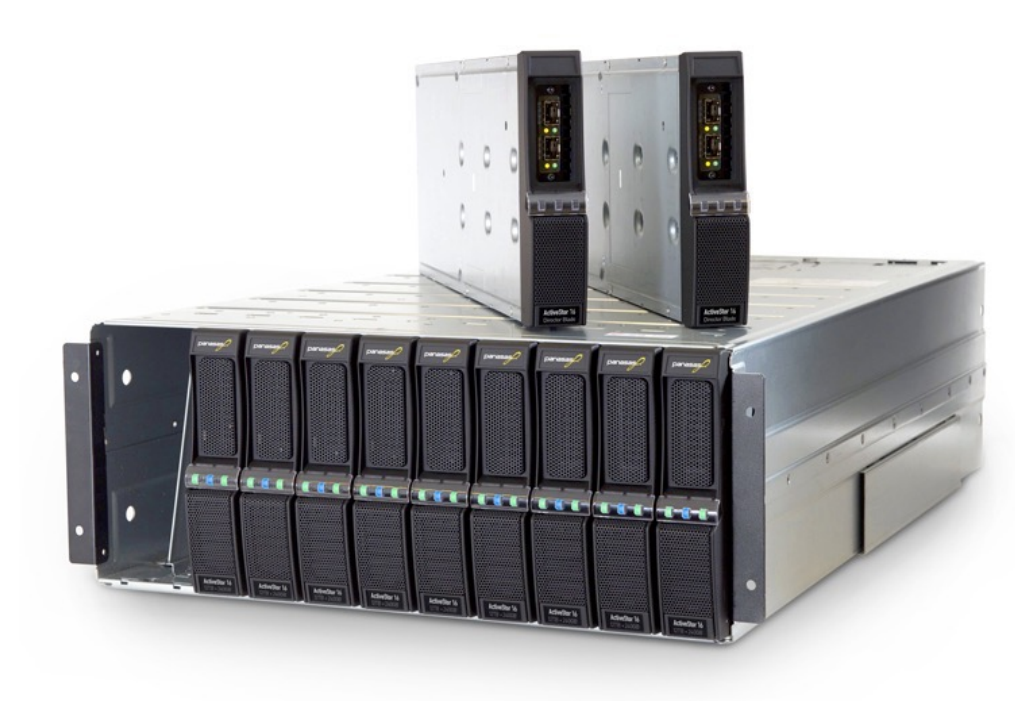

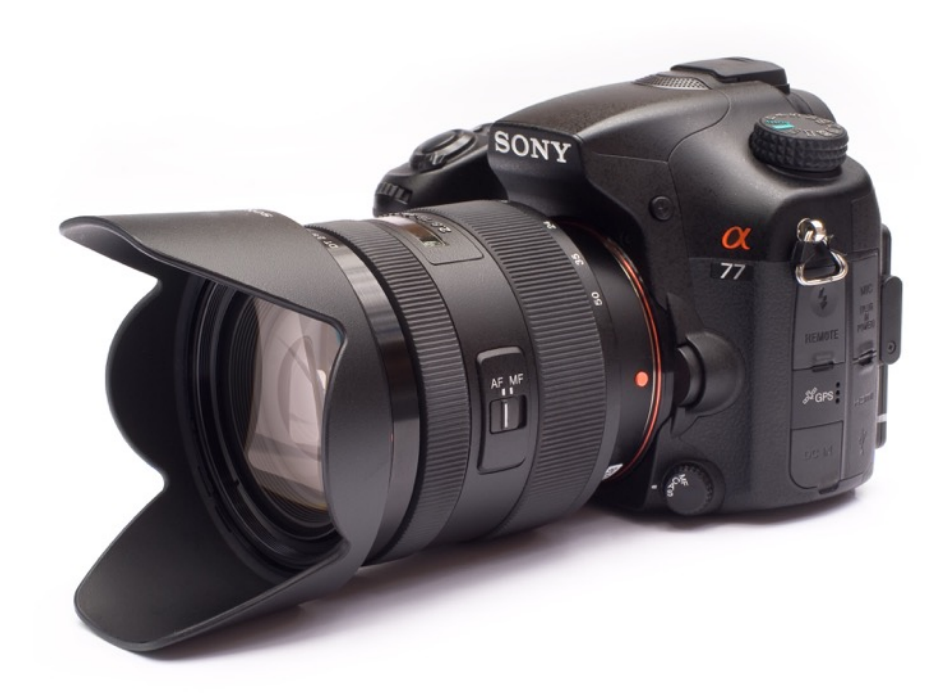

Speicherplatz and the settlement of the settlement of the settlement of the settlement of the settlement of the settlement of the settlement of the settlement of the settlement of the settlement of the settlement of the se

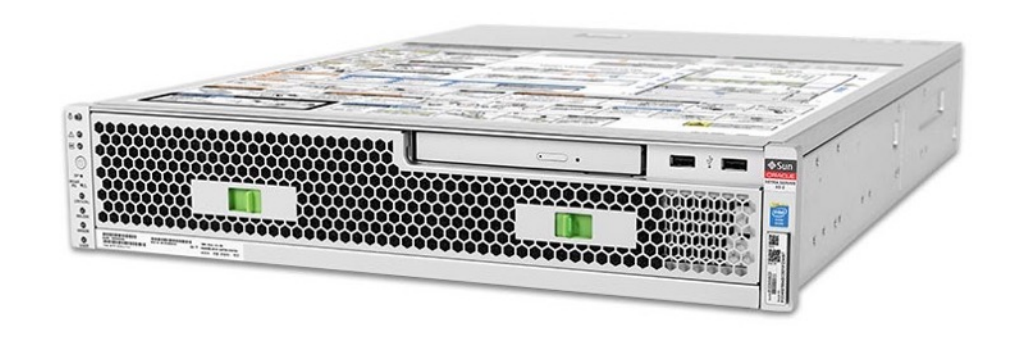

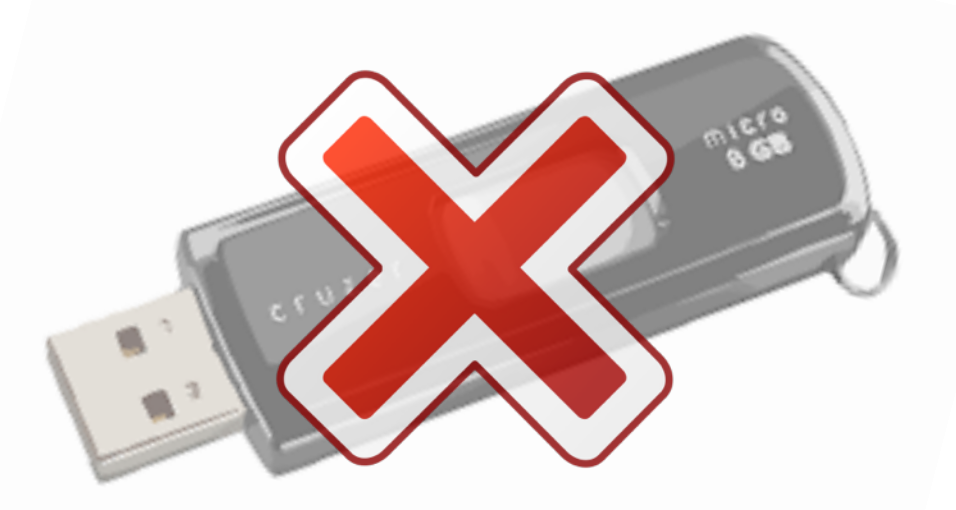

Server **Backup** / Archivierung / LZA

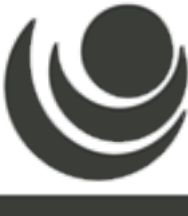

## **Formatfragen**

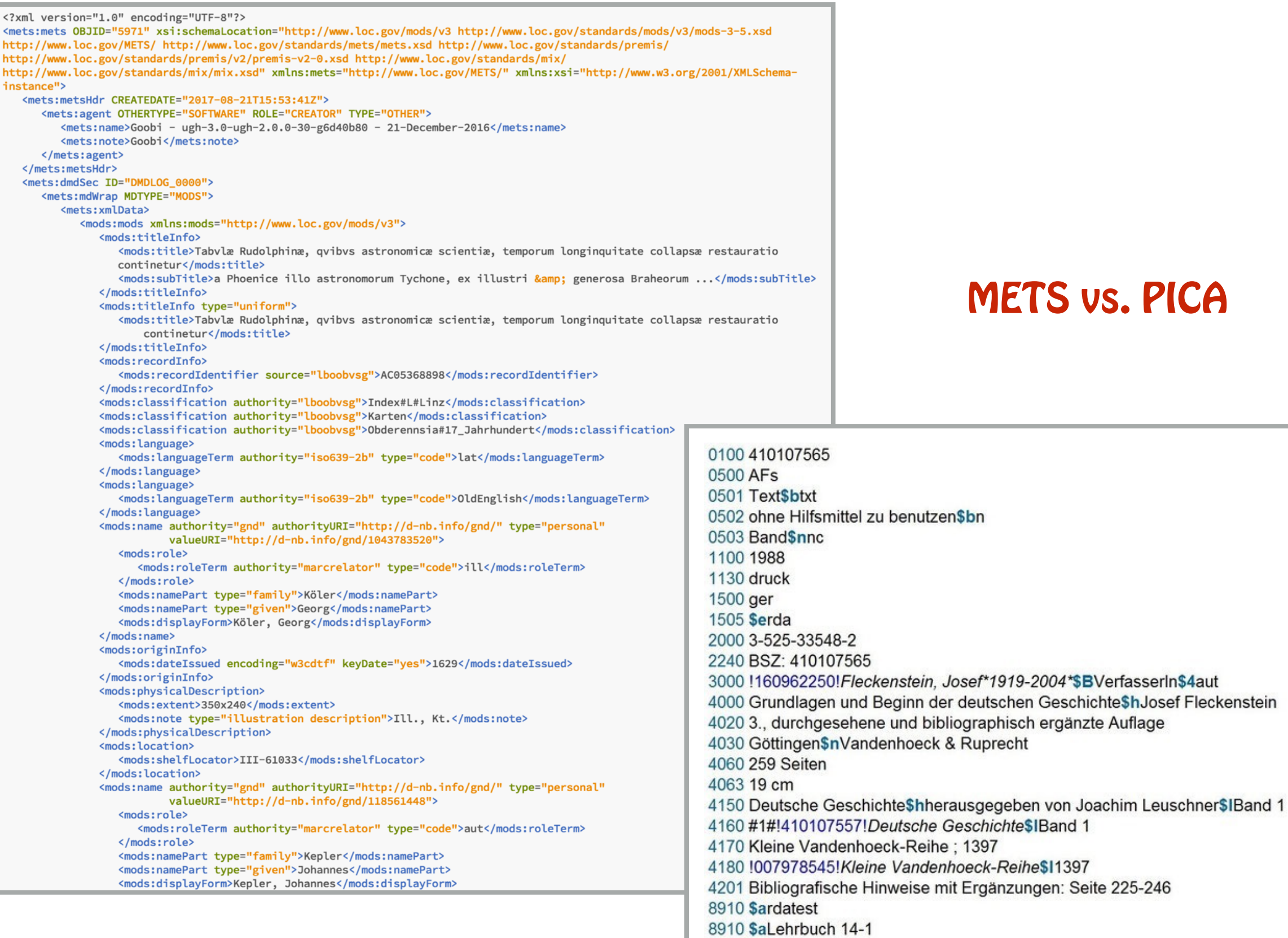

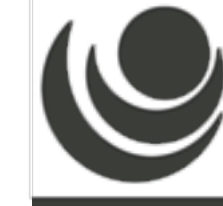

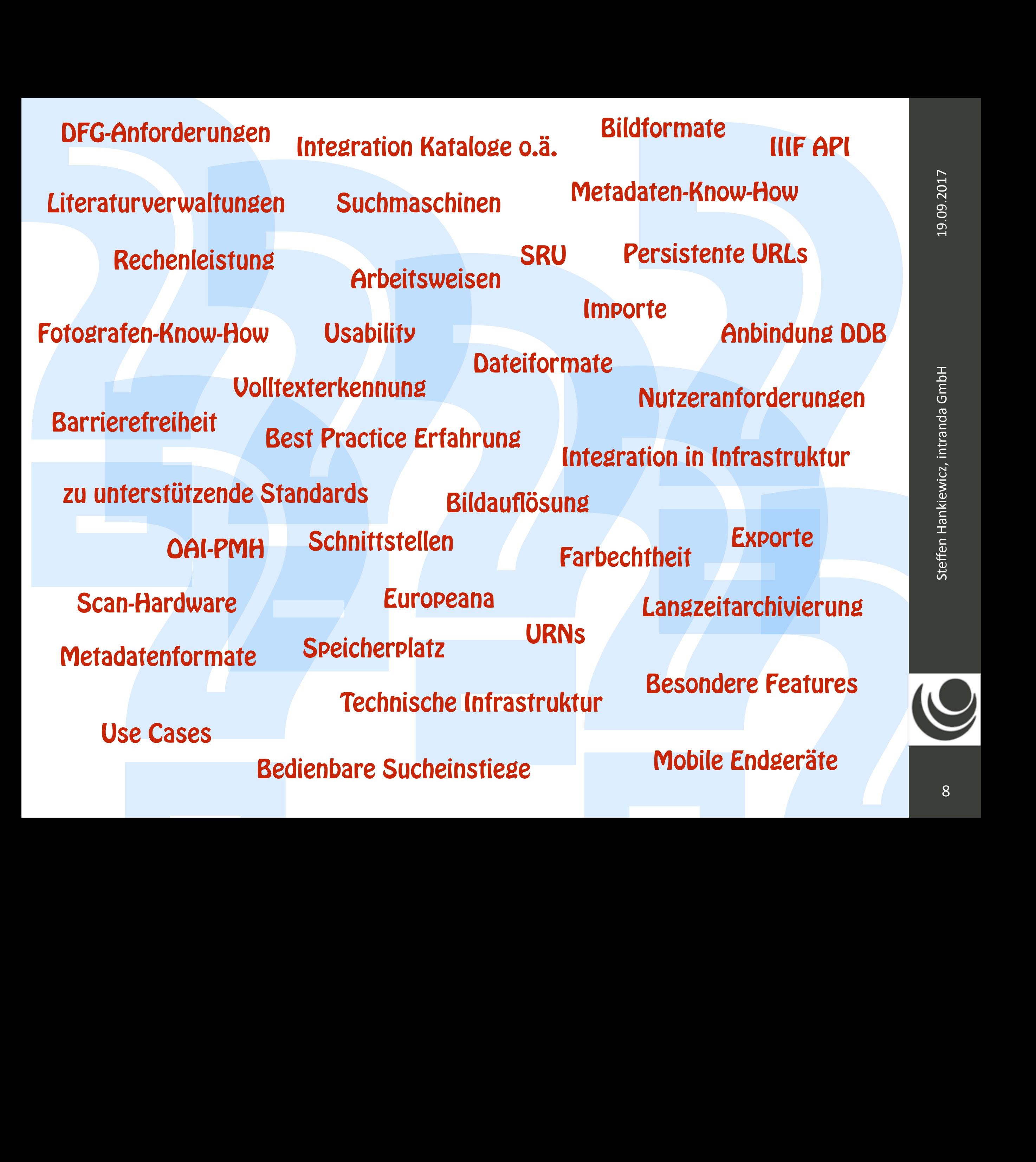

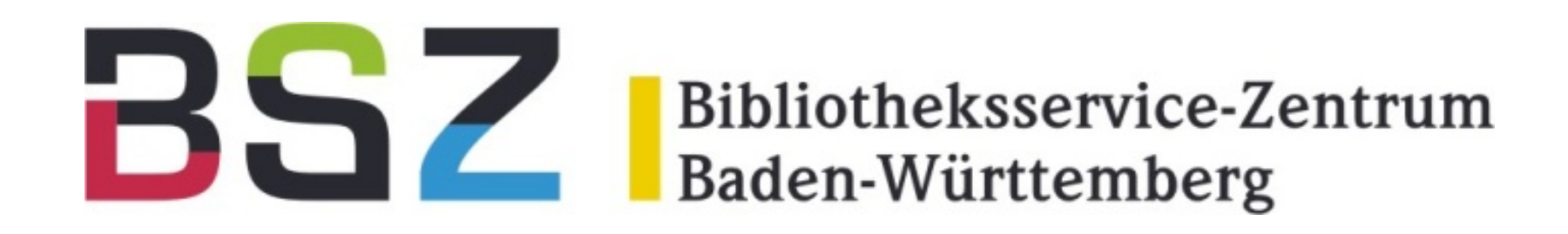

19.09.2017

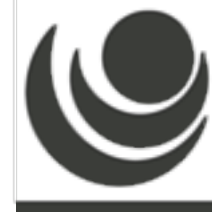

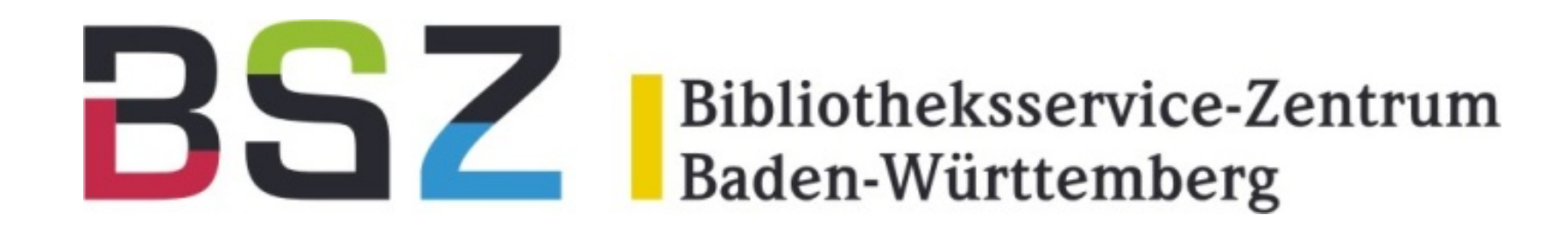

#### Metadaten

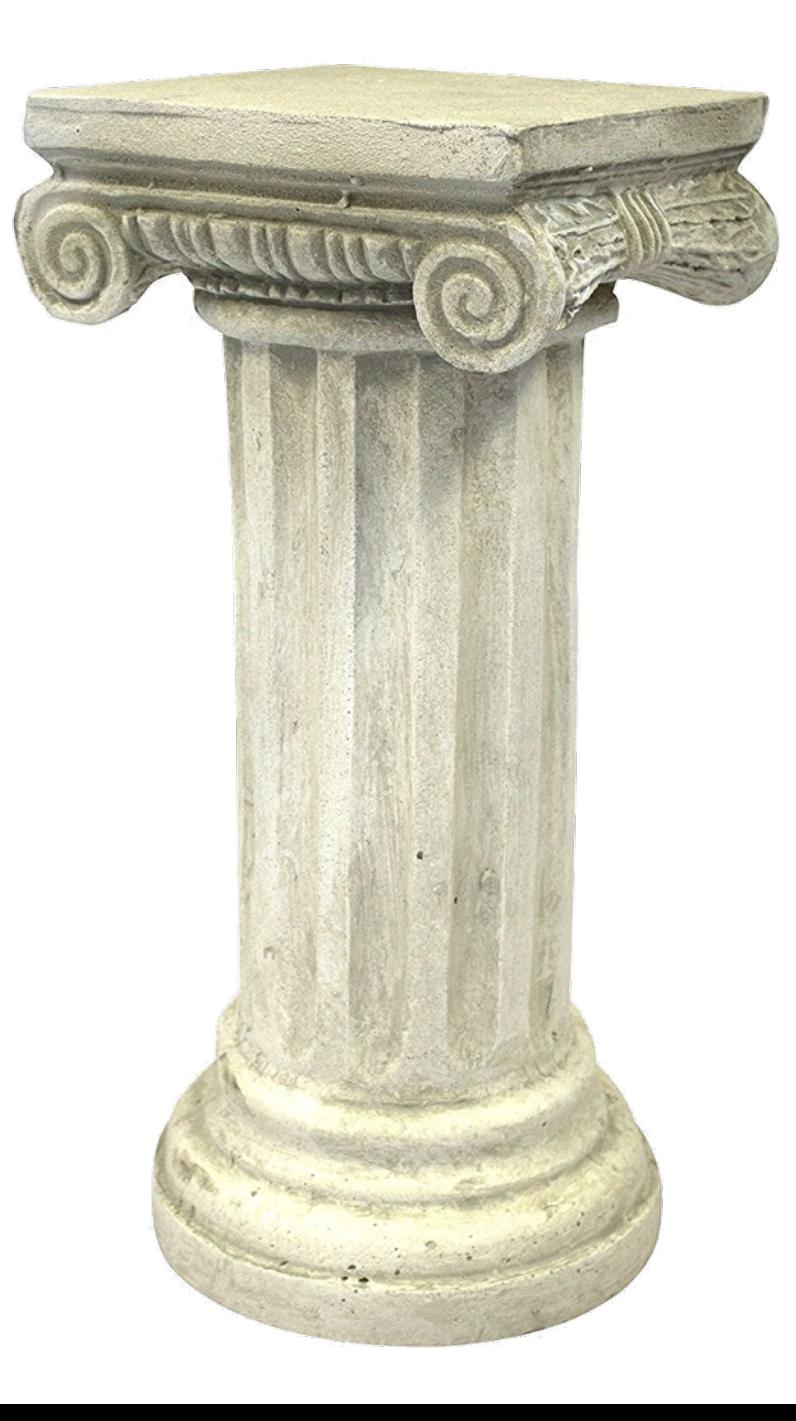

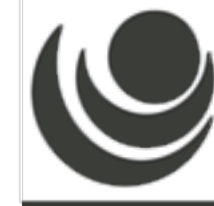

# Bibliotheksservice-Zentrum

#### Metadaten

#### Infrastruktur

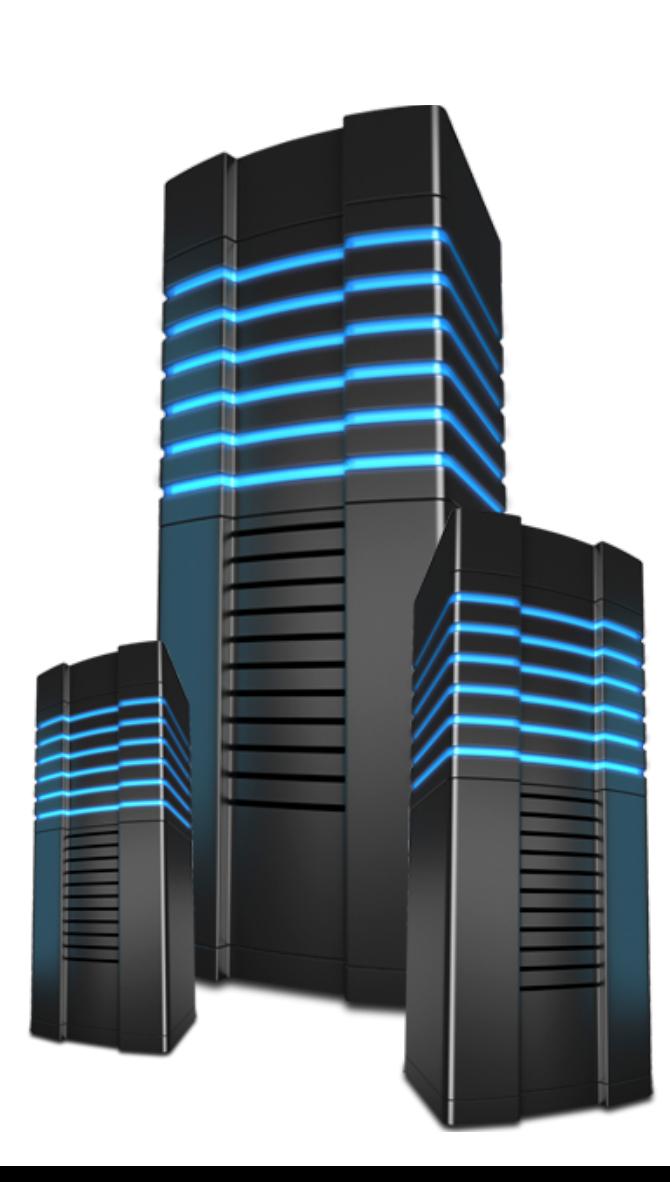

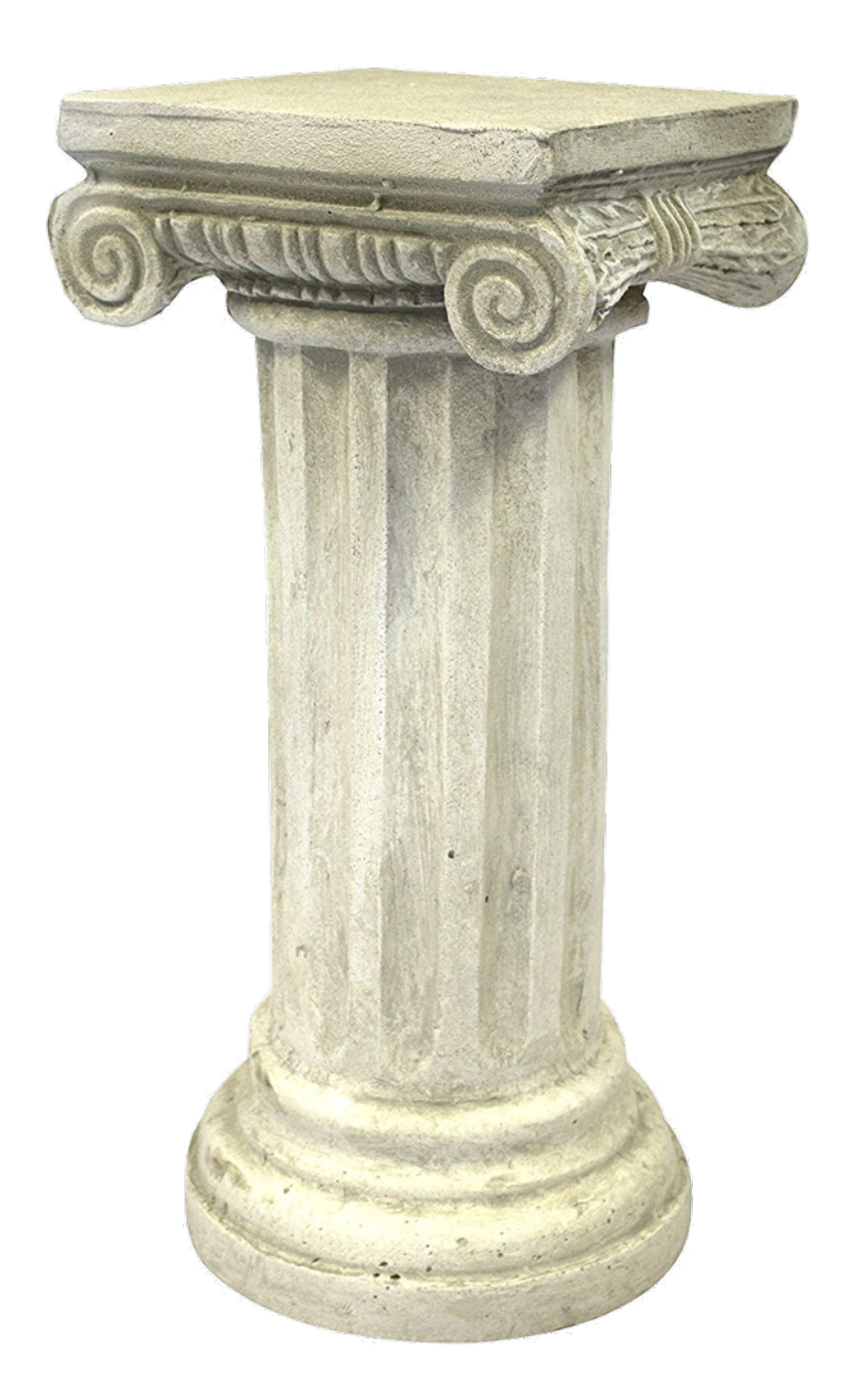

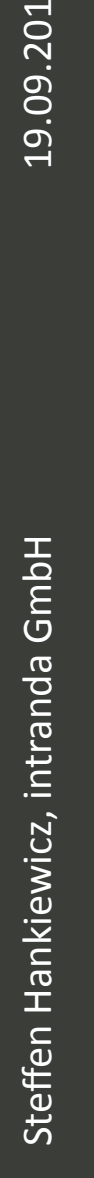

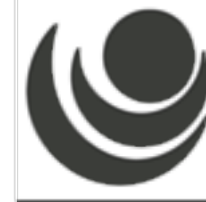

# Bibliotheksservice-Zentrum

#### Metadaten

# Infrastruktur **Ansprechpartner**

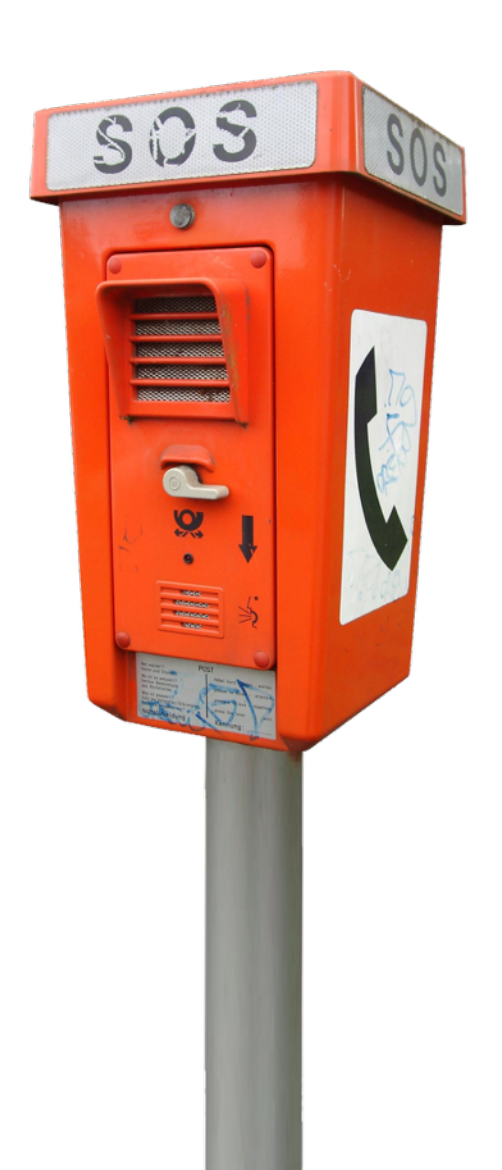

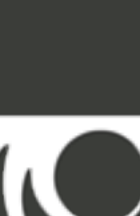

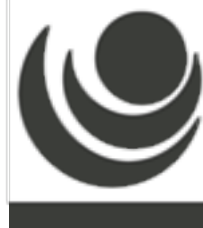

# BSZEGBV an an

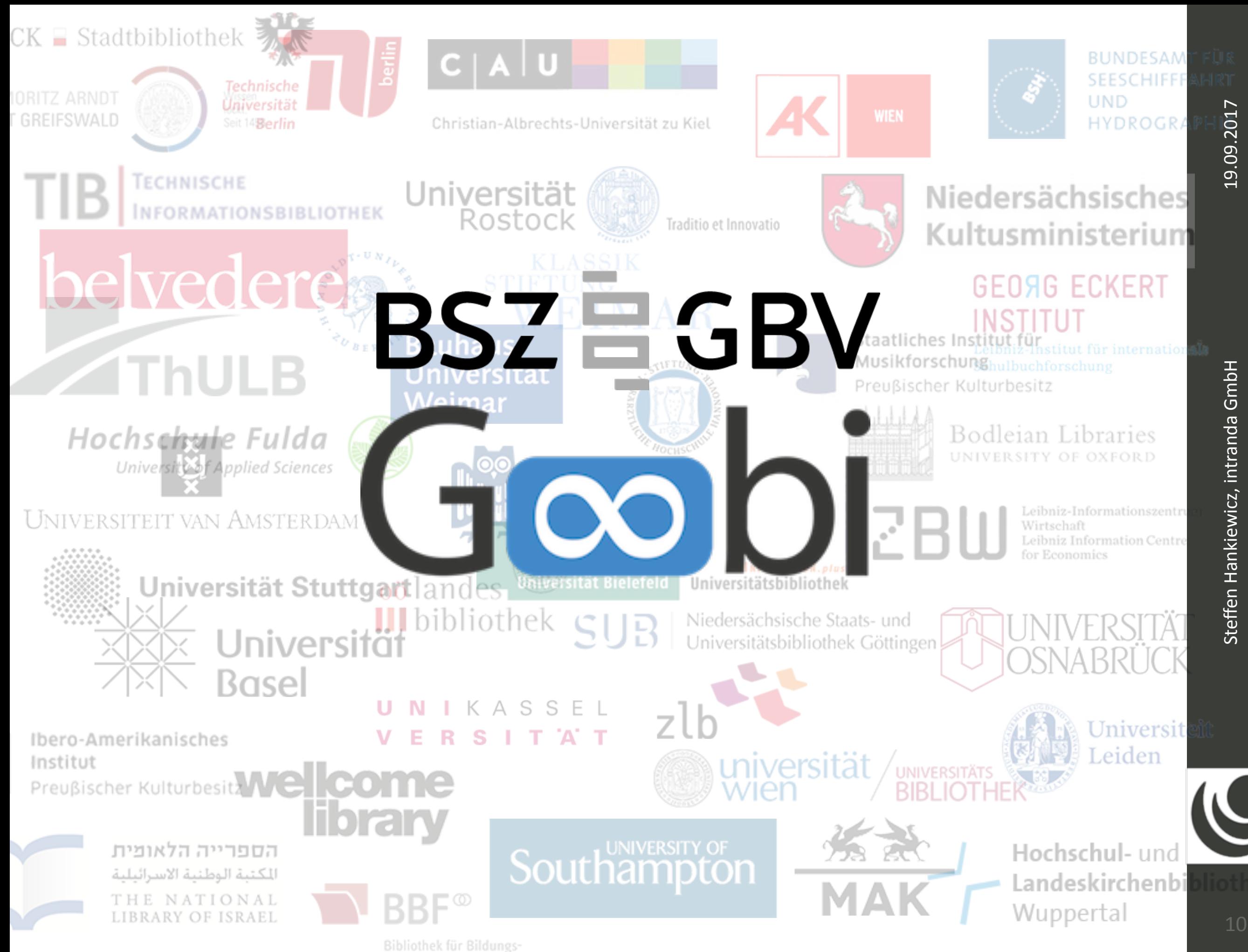

# Goobi

# workflow viewer

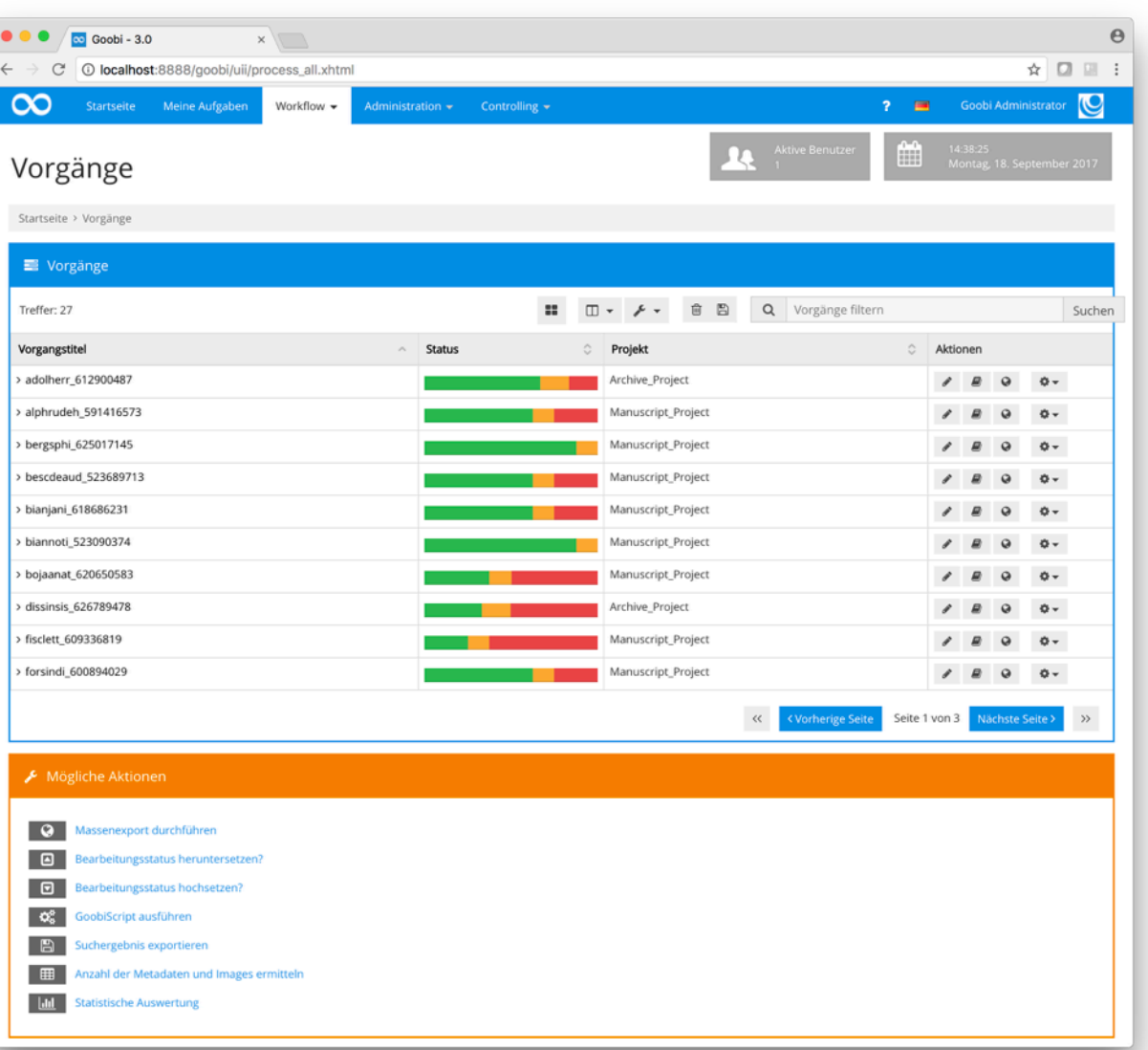

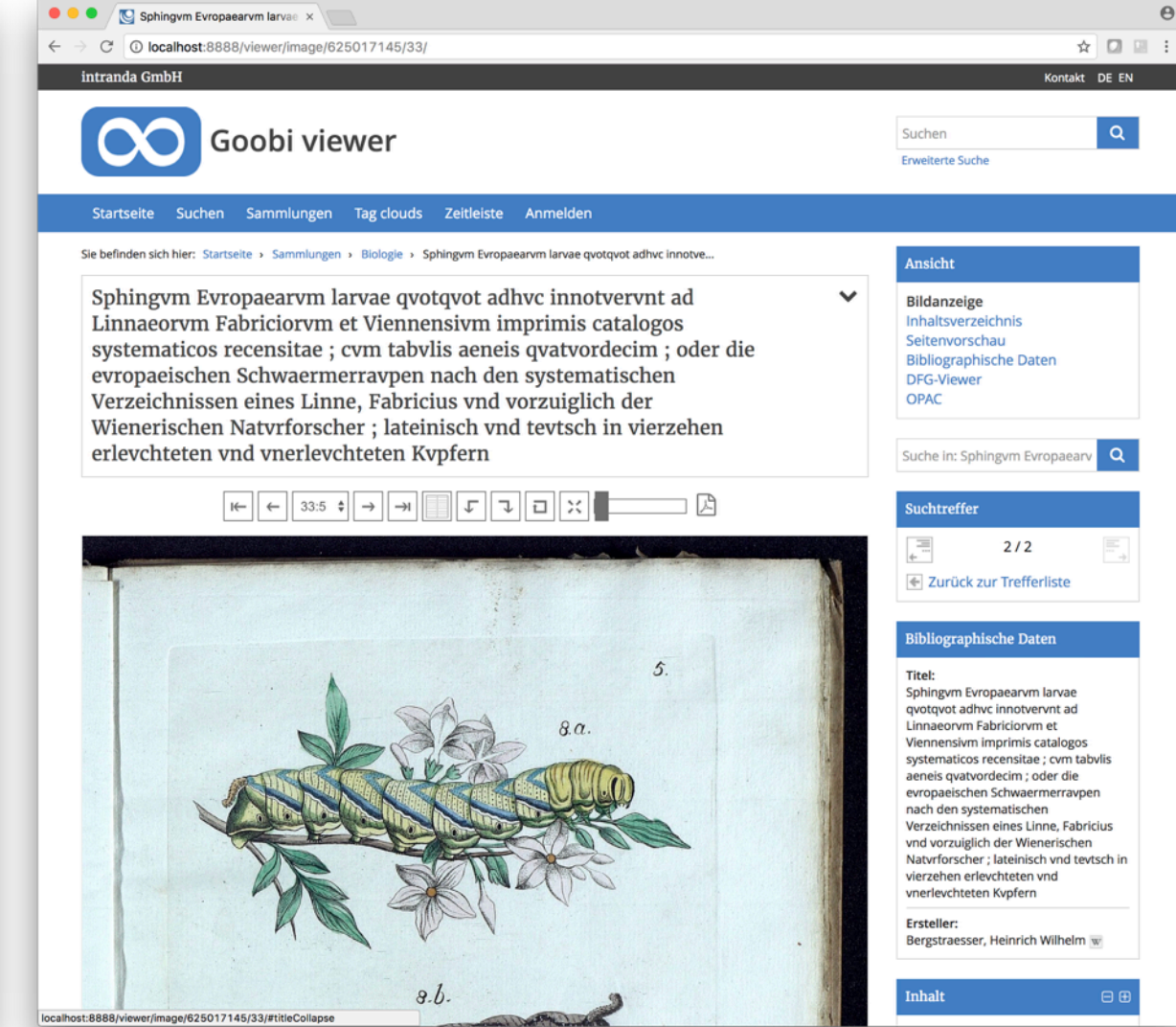

Workflows, Projektkoordinierung, Metadatenerfassung, Kataloganbindung etc.

Digitale Bibliothek, Recherchenplattform, Schnittstellen, Zentrale Anlaufstelle

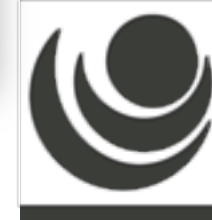

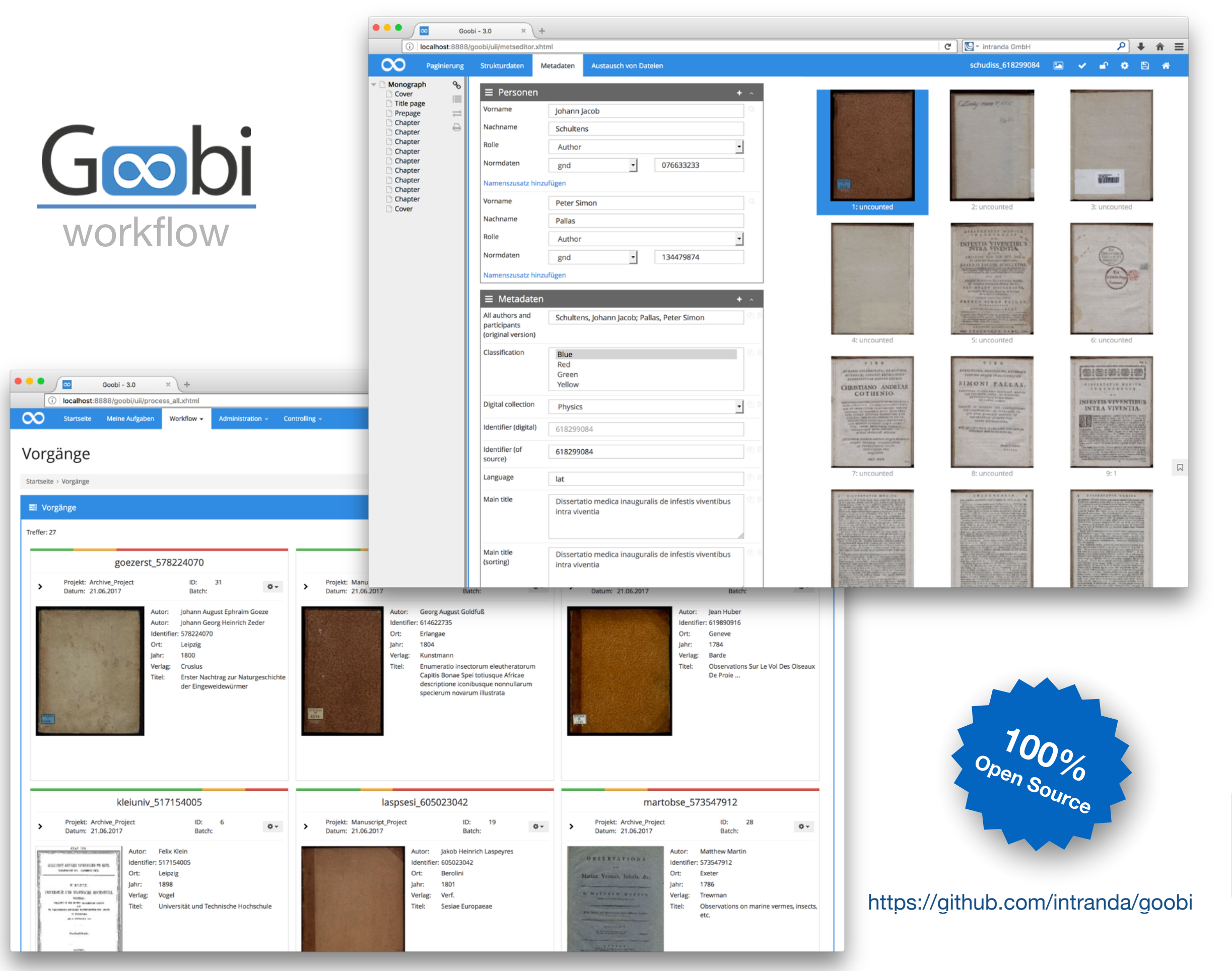

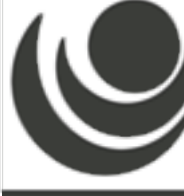

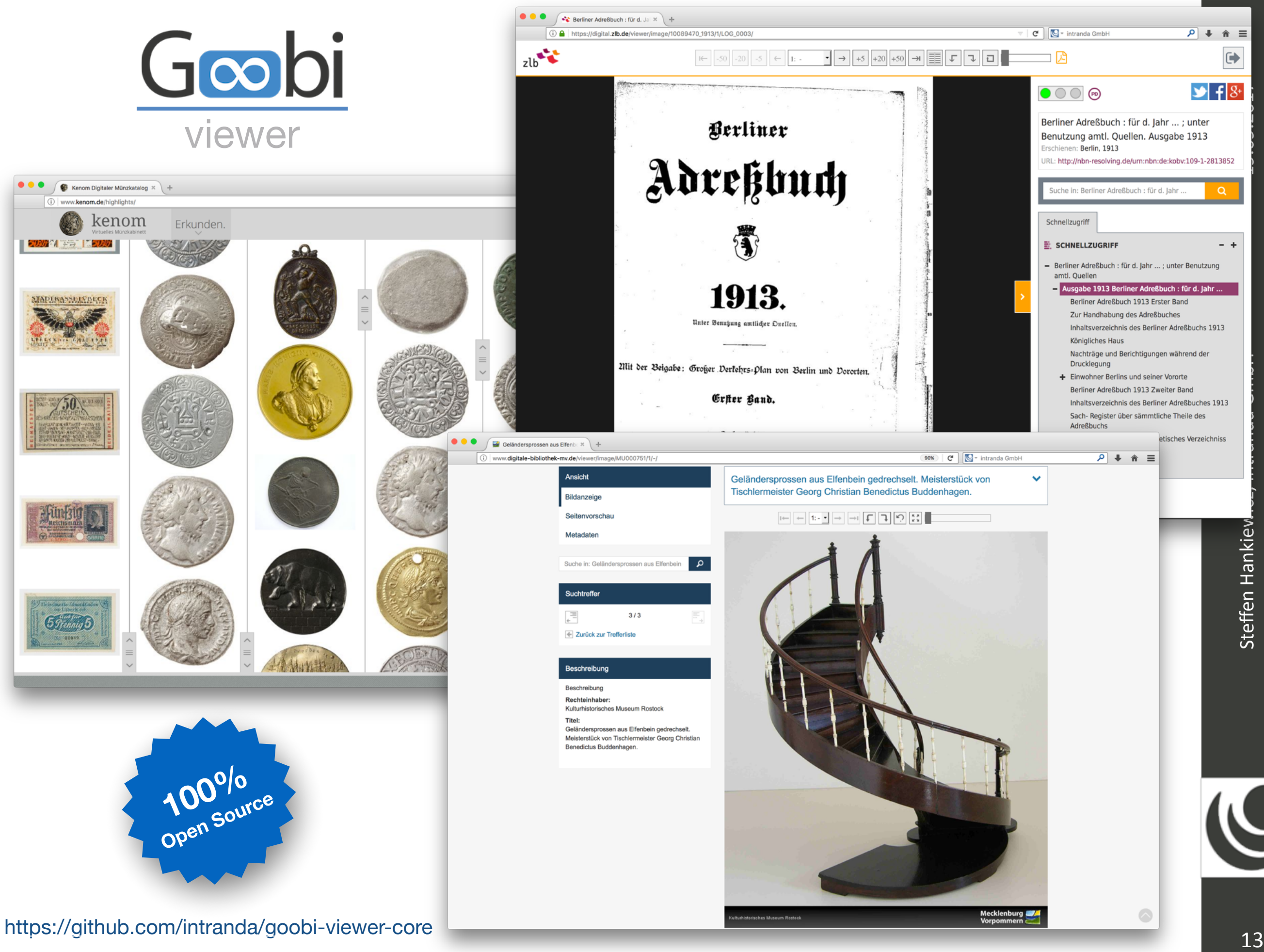

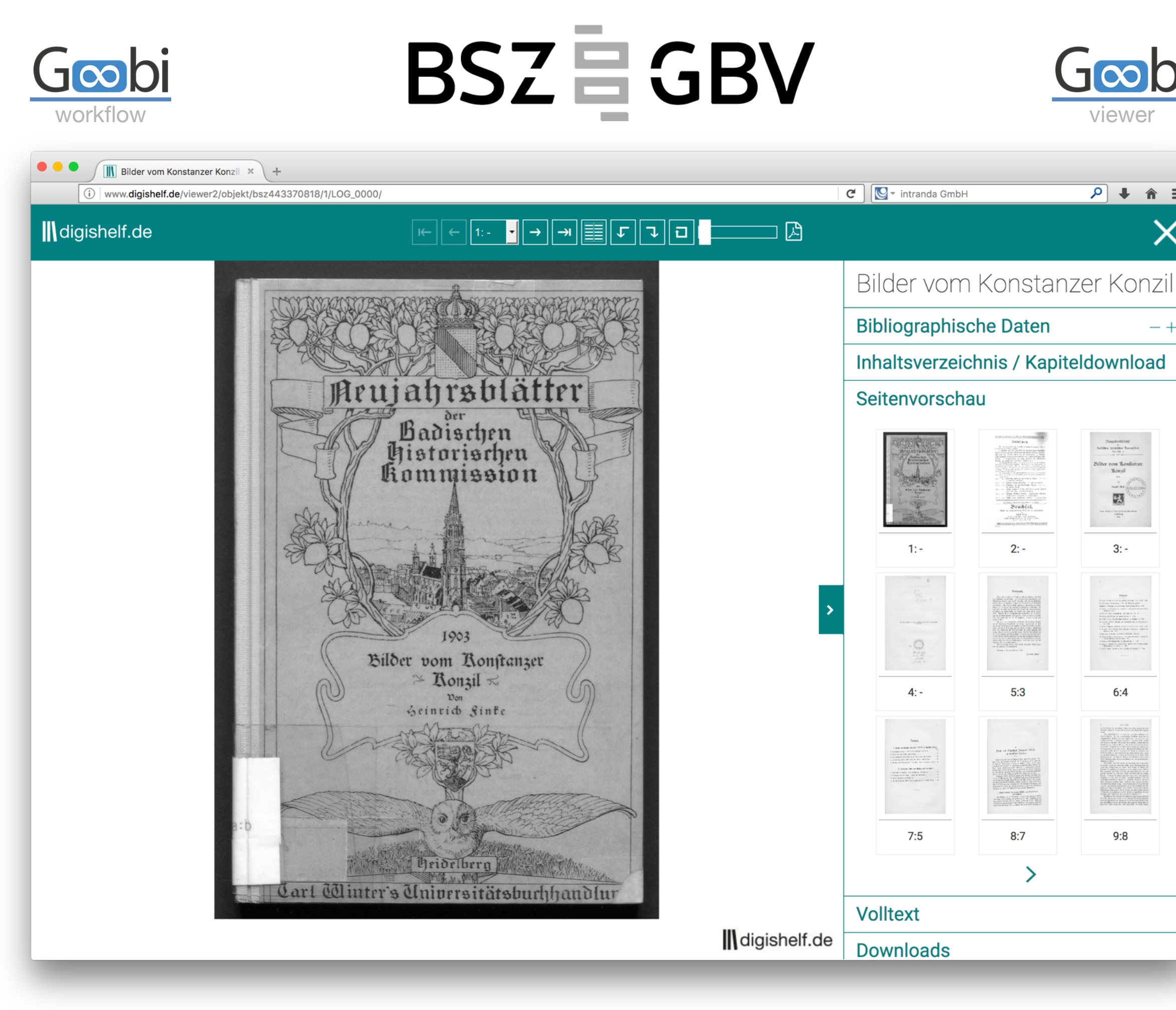

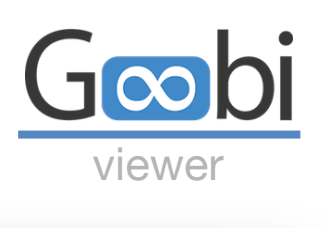

 $\overline{p}$  +  $\hat{p}$  =

國

 $3: -$ 

 $6:4$ 

 $9:8$ 

 $2: -$ 

 $5:3$ 

 $8:7$ 

 $\geq$ 

 $-+$ 

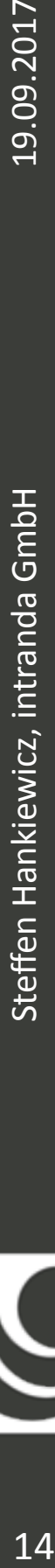

19.09.2017

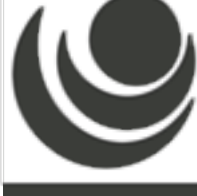

14

# Goobi to go

- ▶ Goobi workflow
- ▶ (Fedora Repository)
- ▶ Goobi viewer

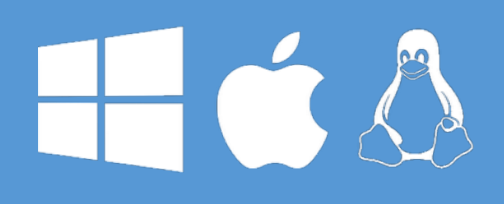

G

to go

- ‣ Arbeitsweise kennenlernen
- ‣ Plugins entwickeln
- $\rightarrow$  Konfigurationen testen
- ‣ Schulungen durchführen
- ▶ Einfach ausprobieren

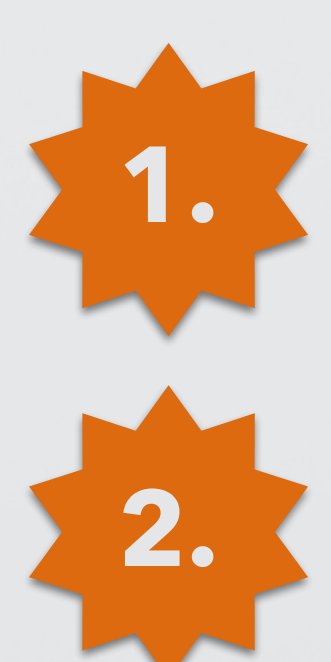

## **Goobi to go herunterladen**

‣ **h0p://files.intranda.com/g2g3**

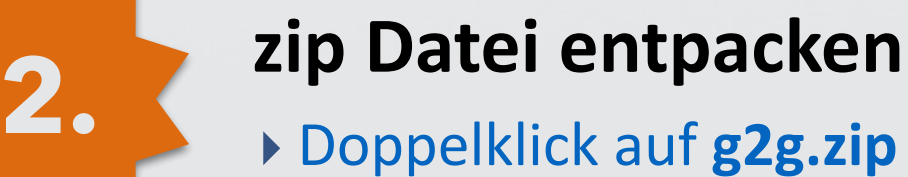

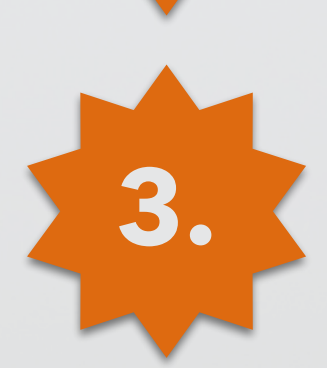

## **3. Goobi** to go starten

- ‣Doppelklick auf **GoobiToGo.jar**
- ▶ Im Menü auf , Open Goobi' klicken

to g

‣Einloggen mit Login '**goobi**' und Passwort , goobi'

# Fragen?

#### **Christof Mainberger**

christof.mainberger@bsz-bw.de

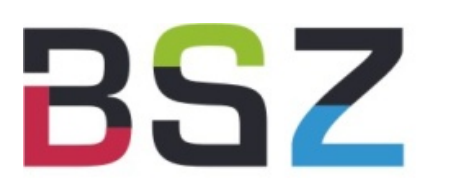

#### **Steffen Hankiewicz**

info@intranda.com

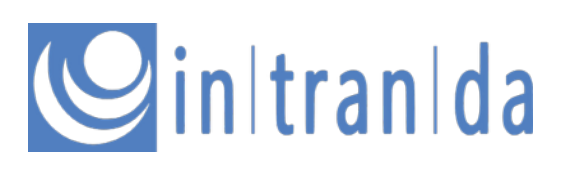

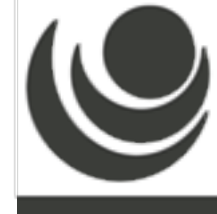